## **ADAM Admin User Import File Field Definitions**

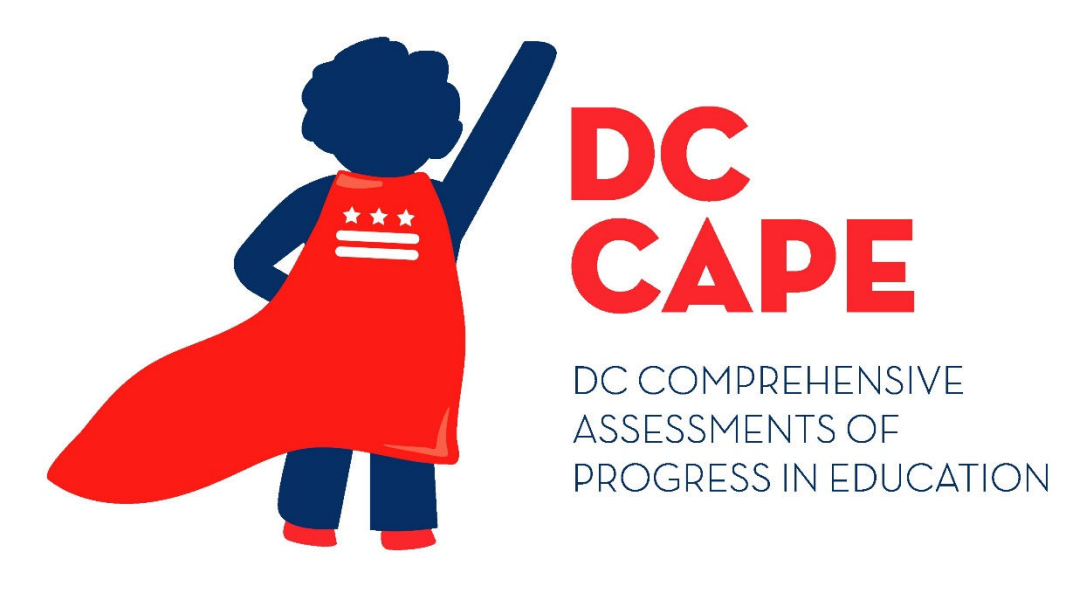

## **Version 1.0**

**DC CAPE 2024**

**Admin User Import - File Field Definitions 1** File Field Definitions Document **ADAM Admin User Import**

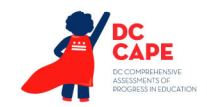

## **Document Revisions**

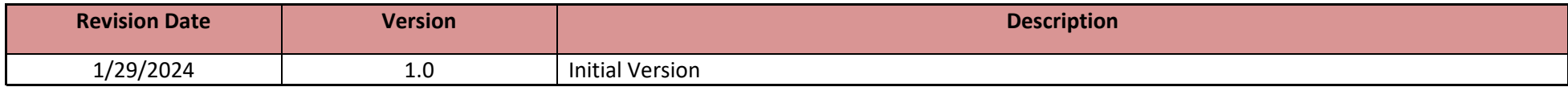

The purpose of this document is to provide the information needed to populate values in the ADAM Admin User Import.

File must be imported as a **.csv (comma separated values)** file format.

Instructions for importing a file into ADAM and the file template can be found on the Admin User Import screen within ADAM under the Rostering menu. Additional guidance can be found within the training and User Import Guide located dc.mypearsonsupport.com.

The document contains a table with the list of fields that will be present in the Admin User Import file. This table also indicates if fields are required, field length requirements, Field Definitions, Notes/Validations, and list of expected values or criteria for entering valid values.

**NOTE: Test Administrator accounts are not required to administer a test. Test Administrator accounts will not be created in ADAM.**

If assistance is needed, contact the Customer Support Center at **866-688-9555** or visit **dc.mypearsonsupport.com** and select **Contact Support.**

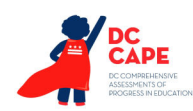

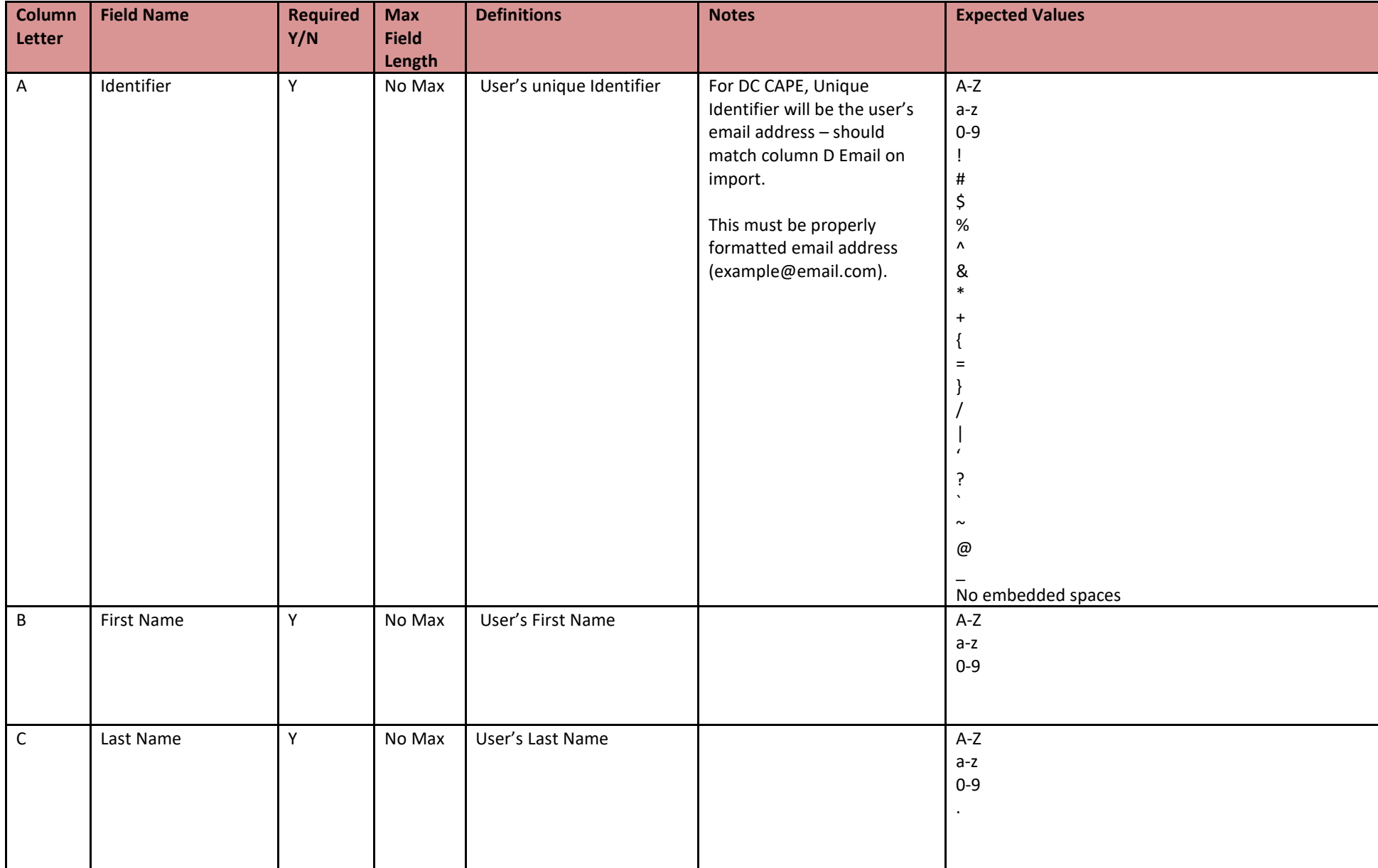

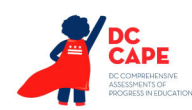

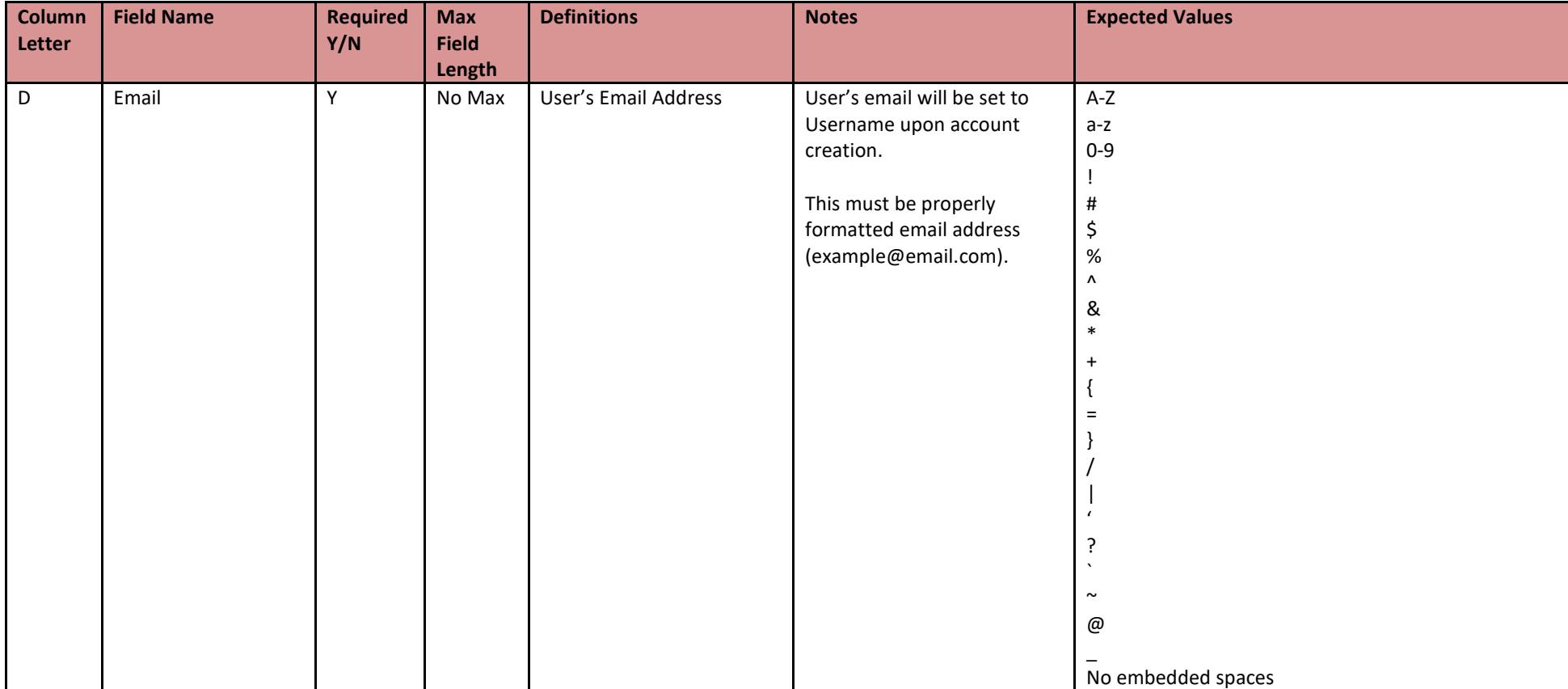

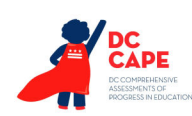

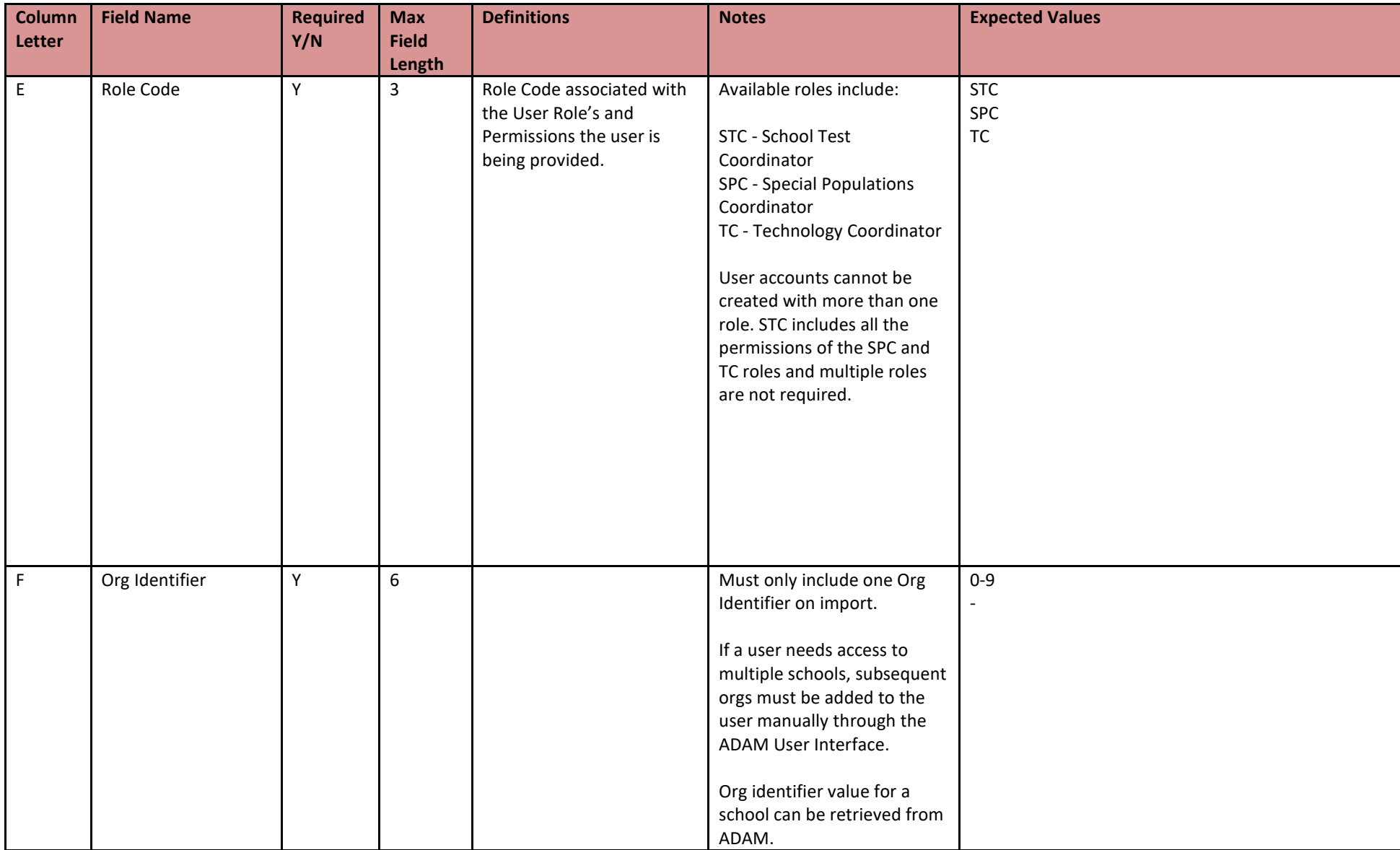